## Video Transitions Adobe Premiere Pro Cs5 >>>CLICK HERE<<<

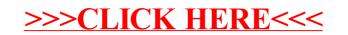